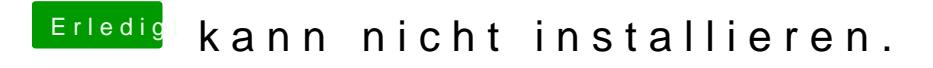

Beitrag von ralf. vom 21. November 2016, 11:26

Lade mal den Clover-Ordner hoch.